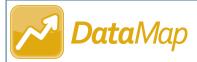

## **Multiple Measures**

The **Multiple Measures** screen lets you analyze student assessment scores across multiple years for multiple state assessments. You can also compare a student's current year achievement levels for state standard indicators, third-party assessment scores, district assessment scores, and course marks.

|                                                   | Click                                                       | to collapse s                | earch filt                                | ers              |                        |              |                                                |           |                           |          |            |              |                 |                 |          |
|---------------------------------------------------|-------------------------------------------------------------|------------------------------|-------------------------------------------|------------------|------------------------|--------------|------------------------------------------------|-----------|---------------------------|----------|------------|--------------|-----------------|-----------------|----------|
| Subject*<br>Math  State Assessments               | Click to                                                    | display colur                | nn head                                   | ers vertic       | ally                   | 2018-2<br>OS | ю19<br>г                                       | Assessm   | ent type                  | and scho | ol year    |              | 2019            |                 | Record   |
| Assessment Types 2 Selected School Years          | Header Orien                                                | station<br>Score             | Functions                                 | Mar<br>Model     | Num Quan               | Alge         | bra 1<br>Score                                 | Functions | Sep<br>Model              | Num Quan | Statistics | Qtr1         | ALGEBR4<br>Qtr2 | Export<br>a CS\ |          |
| 1 Selected                                        | Adkins, Arpad                                               | 708                          |                                           | Reasoning        | Eq Ex                  |              | 705                                            |           | Reasoning                 | Eq Ex    |            | C            | C               | d CSV           | / me.    |
|                                                   | Aguilar, Taylen                                             | PL: Prof<br>692<br>PL: Basic | 0                                         | 0                | 0                      | 0            | PL: Prof<br>702<br>PL: Basic                   | 0         | 0                         | 0        | 0          | В            | В               | В               | в        |
| Third Party Assessments                           | Alvarado, Gram                                              | 715<br>PL: Prof              | •                                         | •                | •                      | 0            | 707<br>PL: Prof                                | •         | •                         | •        | 0          | А            | А               | А               | в        |
| District Assessments                              | Baldwin, Malcom                                             | 686<br>PL: Basic             | 0                                         | 0                | 0                      | 0            | 683<br>PL: Basic                               | 0         | 0                         | 0        | 0          | с            | с               | с               | D        |
| VirtualClassroom Assessments                      | Ball, Gloria                                                | 715<br>PL: Prof              | •                                         | •                | •                      | 0            | 707<br>PL: Prof                                | •         | •                         | ٠        | 0          | А            | А               | A               | в        |
| Include Course Marks 🗸                            | Ballard, Julie                                              | 708<br>PL: Prof              | 0                                         | ٠                | 0                      | ٠            | 706<br>PL: Prof                                | 0         | ٠                         | 0        | ٠          | В            | В               | в               | в        |
| Grade                                             | Barber, Gracelyn                                            | 715<br>PL: Prof              | •                                         | •                | •                      | 0            | 707<br>PL: Prof                                | •         | •                         | •        | 0          | A            | А               | A               | В        |
| Teacher                                           | Barker, Sabrina                                             | 702<br>PL: Prof              | 0                                         | 0                | 0                      | 0            | 706<br>PL: Prof                                | 0         | 0                         | 0        | 0          | В            | В               | В               | В        |
| Class                                             | Becker, Tamsyn                                              | 692<br>PL: Basic             | 0                                         | 0                | 0                      | 0            | 702<br>PL: Basic                               | 0         | 0                         | 0        | 0          | В            | В               | В               | в        |
| No Class(es)                                      | Benson, Shawna                                              | 702<br>PL: Prof              | 0                                         | 0                | 0                      | 0            | 706<br>PL: Prof                                | 0         | 0                         | 0        | 0          | В            | В               | В               | В        |
| Building                                          | Blair, Bonnie                                               | Click a stude                | nt's nam                                  | e to view        | 0                      | 0            | 705<br>PL: Prof                                | •         | 0                         | 0        | 0          | А            | А               | А               | В        |
| Gender 🗸                                          |                                                             | the <b>Student</b>           | Roadma                                    | <b>p</b> screen. | 0                      | •            | 705<br>PL: Basic                               | 0         | 0                         | 0        | •          | с            | С               | С               | D 🗸      |
| Q Find                                            | Bowen. Ilana                                                |                              |                                           |                  |                        | New          |                                                |           |                           | C+       | ata stan   | dard         | Co              | ourse ma        | rks      |
| Select the checkbox(es) for the student(s)        |                                                             |                              | Numerical scores and<br>performance-level |                  |                        |              | State standard<br>indicator achievement levels |           |                           |          |            |              |                 |                 |          |
| Select a <b>Subject</b> in the vou want to add to |                                                             | o a RIMP, and then click     |                                           |                  | scores for state tests |              |                                                |           | <ul> <li>Above</li> </ul> |          |            |              |                 |                 |          |
| drop-down list, and                               | drop-down list, and Add to RIMP. (Add to RIMP displays only |                              |                                           |                  |                        |              | C                                              | At        |                           |          |            |              |                 |                 |          |
| select additional search                          | ch afte                                                     | er you select                | at least :                                | 1 checkbo        | ox.)                   |              |                                                |           |                           | (        | 🔵 – Belo   | ow           |                 |                 |          |
| criteria as desired.<br>Then, click <b>Find</b> . |                                                             |                              |                                           |                  |                        |              |                                                |           |                           |          |            |              |                 |                 |          |
| men, chek rillu.                                  |                                                             |                              |                                           |                  |                        |              |                                                |           |                           |          |            |              |                 |                 |          |
|                                                   |                                                             |                              |                                           |                  |                        |              |                                                |           |                           |          | *see       | e reverse si | de for n        | nore info       | ormation |

The **Percent Proficient** line graph displays the percentage of students who received a performance-level score of Proficient or higher for the subject, state assessment(s), school year(s), and state test(s) you select.

Click to expand the **Percent Proficient** graph. (This icon displays only if performance-level scores are available for the criteria you selected.)

| Subject*                                |                                         |                         |                |                    |                  |
|-----------------------------------------|-----------------------------------------|-------------------------|----------------|--------------------|------------------|
| Math                                    |                                         |                         |                |                    |                  |
| State Assessments                       |                                         |                         | _              | _                  |                  |
| Assessment Types                        | ← 1 Header Orientation                  |                         |                |                    |                  |
| 2 Selected 🔹                            |                                         |                         |                | Sep                |                  |
| School Years                            | Name -                                  | Score                   | Functions      | Model<br>Reasoning | Num Quan         |
| Tests                                   | 🗌 Brady, Larissa                        | 705<br>PL: Basic        | 0              | 0                  | • •              |
| -                                       | Briggs, Ivor                            | 746<br>PL: Acc          | •              | •                  | •                |
| Third Party Assessments<br>1 Selected • | 🗌 Buchanan, Maren                       | 683<br><u>PL: Basic</u> | 0              | 0                  | 0                |
| District Assessments                    | Burgess, Sandra                         | 706<br>PL: Prof         | 0              | 0                  | •                |
| mi                                      | ~~~~~~~~~~~~~~~~~~~~~~~~~~~~~~~~~~~~~~~ | PL: Prof                | $\sim\sim\sim$ | $\sim\sim\sim$     | $\sim \sim \sim$ |

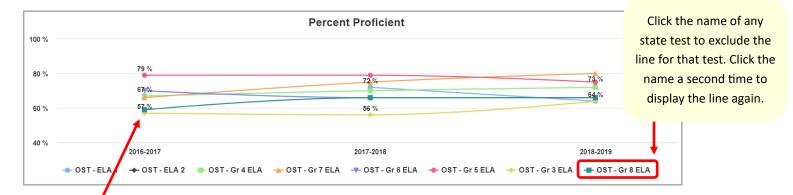

| Student Co | unts: |     |
|------------|-------|-----|
| Total:     | 222   |     |
| Passing:   | 146   | 66% |
| Adv:       | 20    | 9%  |
| Acc:       | 43    | 19% |
| Prof:      | 83    | 37% |
| Basic:     | 32    | 14% |
| Lim:       | 44    | 20% |

Hover your cursor over a point on the graph to display the following information:

- Name of state assessment
- Name of state test
- Total number and percentage of students who received a passing performance-level score (Proficient or higher)
- Total numbers and percentages of students who received each performance-level category (Advanced, Accelerated, Proficient, Basic, or Limited)
- Total number and percentage of invalid (Inv) performance-level scores and/or students who did not take the selected state test within the selected school year (if applicable)